See the world from an exciting new perspective.

# explora **An EBSCO Experience**

Let your research take flight with *Explora*, the place to find information on thousands of topics covering a wide range of subjects, such as:

Social Studies Art & Music History Sports Literature **Engineering** World Cultures Technology & Languages Science **Mathematics** 

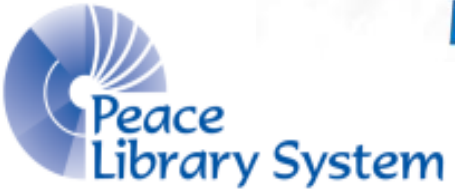

Samantha Mercer Digital Learning & Outreach Librarian

# **Explora**

You have access to 3 Explora websites. Each works the same way but searches different databases and offers tools for different audiences.

- 1. Explora: Canada
- 2. Explora: Educator's Edition
	- 3. Explora: Primary

All Explora websites are run by EBSCO so if you created an account on EBSCOhost to use databases, you can use the exact same login!

## Your Account: Create

1 Sign Out Folder  $(?)$  Help

> THE REGIONAL AUTOMATION **CONSORTIUM**

### To create an account:

- 1. Select "Sign In"
- 2. Select "Create a new Account"
- 3. Fill out the form
- 4. Select "Save Changes"
- 5. Access your account by selecting "Folder"

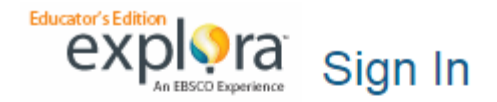

### $\triangleleft$  Back

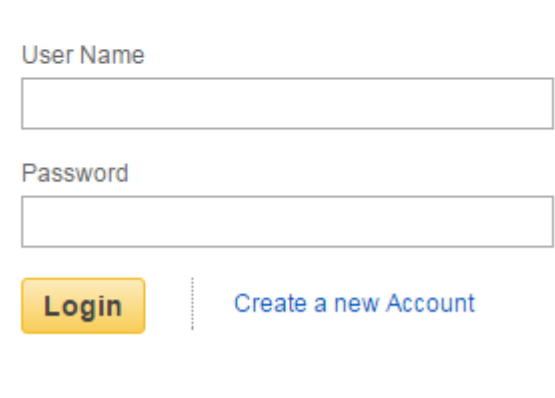

Forgot your password?

## Your Account: Use

- Why create an account? You can save all the things you find to your account and access it anywhere with an internet connection.
- You only have to create one account with EBSCO. That account will work on all of Explora's websites and EBSCOhost.
- Select "Folder" from the top right to see your account. You can create your own folders and sort articles, images, videos, eBooks, audiobooks, searches and alerts to it.
- How to save a search? Explora will keep track of your search history while you have the browser open. Select "Search History" from below the search bar. Select the searches you want to save and select "Save Searches/Alerts." You can combine searches here too!

## Search: Basic & Advanced

### Basic

- Use the search bar on the homepage and type in keywords before selecting "Search." As you type, a drop down menu with suggestions will appear to help you.
- Once you have your search results, you can use the filters in the left panel to limit your results. Some of these are language, source type, peer reviewed, language and geography

### Advanced

- Select "Advanced Search" under the basic search bar for specific needs.
- Among these options you can active Boolean phrases, search for only full text or maps from specific years, publications and languages.

## Explora: Canada

- \* Explora: Canada is dedicated to offering resources for students to do their research with a focus on Canada.
- \* You can use the search bar and advanced search bar when searching OR browse by using the rotating carousel or the 8 categories.
- \* Limit your search results using the panel on the left after you've run a search

### **Arts and Literature**

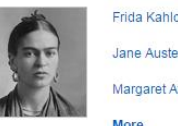

Geography

**Jane Austen** Margaret Atwoor

### **Biography**

Eugene Levy Pierre Trudeau Stephen Harper More

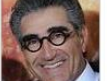

Quebec Secession Overview

### **Current Events** Water Rights

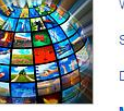

Sports facilities and government funding

Debate on Iran

More

### **Science and Math**

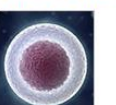

Thermochemistry

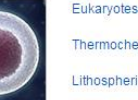

Lithospheric Plates

**More** 

### **Health**

Debate on vaccines and health hazards

Attention Deficit Hyperactivity Disorder (ADHD)

**Homeopath** 

More

## **History**

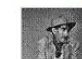

Great Depression in Canada

**Business and Government** 

Free Trade

Overfishing

More

Canada's Indian Act

Kim Campbell, Canada's First Woman PM

More

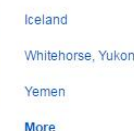

# **Explora: Educator's Edition**

- Explora: Educator's Edition is dedicated to offering resources for teachers for lesson planning, curriculum standards, extra resources and for their students to use.
- \* You can use the search bar and advanced search bar when searching OR browse by using the rotating carousel or the 4 categories.
- \* Limit your search results using the panel on the left after you've run a search

### **Lesson Plans**

**STEM Lessons** 

Geometry

merican History

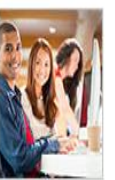

### **Student Tools**

Explora Scavenger Hunt for Primary Schools (PDF)

Explora Scavenger Hunt for Secondary Schools

Engineer Girl (Middle School)

### **Curriculum Standards**

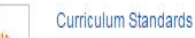

STEM instruction and the Common Core (PDF)

STEAM instruction and the Common Core (PDF)

### **Valuable Sites for Teachers**

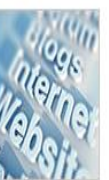

The Learning Network

EduCore

TeachEngineering.org

# Explora: Primary

- Explora: Primary is dedicated to offering reliable resources for elementary school students for research project and homework.
- You can use the search bar and advanced search bar when searching OR browse by using the rotating carousel or the 8 categories.
- \* Limit your search results using the panel on the left after you've run a search

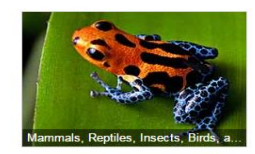

**Language Arts** 

**Animals** 

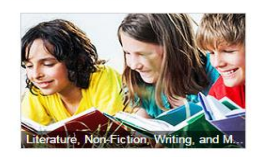

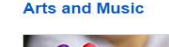

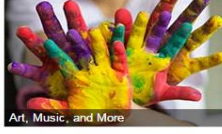

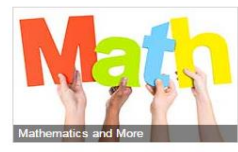

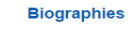

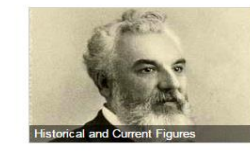

**Science and Health** 

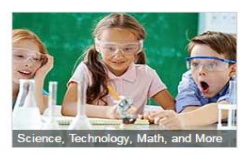

Geography

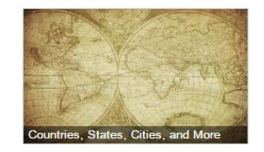

Social Studies

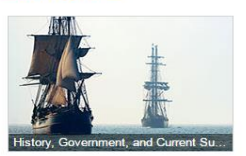

# Questions?

- \* If you need help, try looking at the EBSCOhost tutorials first.
- Any questions, comments or concerns are welcome. Please feel free to contact:

Samantha Mercer Digital Learning & Outreach Librarian [smercer@peacelibrarysystem.ab.ca](mailto:smercer@peacelibrarysystem.ab.ca)